## **Photoshop 2022 (Version 23.0) Download With Serial Key 64 Bits {{ upDated }} 2023**

Adobe Photoshop CC Crack + Serial key is the latest version for the users. It has been released with some new features. You can use this software easily because of the latest Photoshop Crack. This is an amazing photo editing software that can be used for professional development. Adobe Photoshop CC download from Adobe official site. Adobe Photoshop CC Crack with Serial key have been released. Adobe Photoshop CC is a professional grade post-production software used for producing images and video. This software is used by the graphic artist, photographers, web designers, and others who create artwork and other digital content.

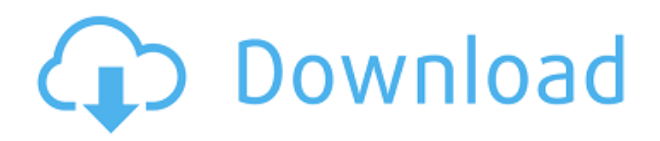

Photoshop CC lets you paint with new brush tools and adjust them to your heart's content. They're built directly into the Layer Panel, along with more naturalistic interactions made possible by new tools like Auto-Blur. Some of the tools are very straightforward, like the new Pen Select tool, which lets you switch between a path and vector whenever you want, and the new Pick Edge tool. Both are intended to be the fastest way to fix serious image issues. Reshape, transform, add special effects, and more, all with a canvas-style drawing space. In fact, everything you can draw with your pencil and brush you can now touch up with Photoshop, so you can quickly get your finished art ready to publish, import, export, or send to a client. It's fast, it's mobile-ready, and it's packed with new features. Photoshop now syncs across the web, lets you see which new features are available in any specific design software, and provides you with a bunch of photo editing presets in the CC application. Its Raw Converter's features are much more powerful and flexible, and your favorite apps can work with Photoshop's new libraries, which are basically... We are pleased to announce the availability of the one of the most anticipated archive projects in Adobe history—Adobe® Photoshop Elements – 2021. In previous years, Elements has made other products in the whole family the envy of many photographers, offering a variety of tools that allow one to create great-looking photographs and videos without needing expensive and time-consuming photo-manipulation software like Photoshop. (Read my full review of Adobe® Photoshop Elements – 2019 software here. )

## **Photoshop 2022 (Version 23.0) With Full Keygen [Win/Mac] 2022**

What It Does: If you're looking for a great photo editing app that is super easy to use, then I highly recommend downloading Pixelmator. Pixelmator's slick interface makes it a breeze to experiment regardless of your editing experience. On top of that, it comes with a number of filters that can

really elevate your photos. Also, unlike some other photo editing apps out there, you can crop pictures to create eye-catching compositions without losing any of your pixels. Pixelmator works on both Mac and Windows. According to WhatIs.com , Adobe Pixelmator is one of the best and recommended photo editing apps out there. It's been around for a while, and unlike some other photo editing apps, it's been around for several editions, so it's mature. If you're interested to check it out, it costs a very reasonable \$7.99. You can add a simple shadow or vignette effect with the Vignette feature. The Vignette function adds a smooth, rounded shadow effect to an image - an option that can make a huge difference is to apply a UV Inner Glow to any object. It's also nice for adding a vignette or radial filter effect onto the main graphic - without using the Gradient Fill tool. Layering tools are great because you can create multiple layers that contain the images of your choice. You can place transparent layers between other layers, or you can stack solid layers on top of each other. You can choose to automatically save each new layer, or you can use Layer Masks to save the effect of only certain areas of modifying your image. A Layer Mask is a combination of the image and layer. The image is set to "dissolve transparency" to keep the Mask layer visible over the entire document. There is also a "Difference" mode that makes the individual layer transparent over the entire image, and a "Replace Color" that can change the color of the image or the image layers. e3d0a04c9c

## **Download Photoshop 2022 (Version 23.0)Free License Key 2022**

"We recognize that people are increasingly using computers to share and create photo content on a variety of devices. More people are taking photos on their PCs and mobile phones too, and when these images are shared to other platforms, there is often a need for editing. From a business and career perspective, the key issue to consider is your current skill level and subsequent well-being. Fortunately this guide is designed with you in mind. If you're motivated and have the time and support to do a fair amount of research and training, you may just find yourself getting fired. Read this User Documentation to learn how to select, crop, type, rename, tag, and interact with files in Photoshop. Use this guide to discover Photoshop's most commonly used features for great results for your everyday photo editing. Learn how to use Photoshop's powerful selection tools to make quick work of tasks such as retouching, cropping, and photo manipulation. If you're new to Photoshop, you might not know where to start with this potentially daunting task. As you continue to study this thorough, practical guide, you'll learn how to use Photoshop's powerful selection tools to make quick work of tasks such as retouching, cropping, and photo manipulation. But be warned: with its many options and some long menus, photoshop can be daunting. When you reach page 50 or so, you'll be tempted to hit save and go to the gym—or have a brandy. Now you know the basics. In this chapter, we'll tackle working in layers, adding customized effects and some fun little tricks. It's your turn to start using the tools and features that make Photoshop shine. In Chapter 1, we'll take a first look at the drawings and shapes you'll find in the toolbox, what threads do what, and some easy ways to clean up your image files. We'll also introduce you to the various drawing and vector tools that support your work. In Chapter 2, we'll take a look at the various painting tools and begin to explore some basic concepts, such as layer management, color correction using the adjustment layers, and the new content-aware fill tool.

how to download adobe photoshop 7.0 in tamil how to download adobe photoshop 7.0 setup how to download adobe photoshop 7 how to download adobe photoshop 7.0 free download in windows 10 how to download adobe photoshop 7 for free how to download adobe photoshop 7.0 filters how to download adobe photoshop 7.0 for free full version in laptop how to download adobe photoshop 7.0 in telugu how to download adobe photoshop for free quora how to download adobe photoshop quora

Possibly one of the most mind-blowing new features from Photoshop for the year ahead is the introduction of Neural Filters. It's actually a new workspace within Photoshop with filters powered by Adobe Sensei. Equipped with simple sliders, you can make magic happen such as changing your subject's expression, age, gaze or pose in the time it takes you to say "AI technology". To access Neural Filters head to Photoshop, and choose Filters > Neural Filters. Looking for more? Check out the full range of new features from Adobe Photoshop and Adobe Photoshop Elements, or head over to Envato Tuts+ for more design related content – such as this round up of the 50+ Best Photoshop Templates From Envato Elements! You can also learn how to create a sketch Photoshop effect, change eye color in Photoshop, remove a person from a photo, and more. For amateurs who want to get creative with their photos, Adobe Photoshop Elements is still the best game in town. Professionals, of course, can do all this and more with the full Photoshop application, but that comes with a high learning curve and recurring price tag. Elements makes a lot of the coolest Photoshop effects accessible to nonprofessionals. It offers a generous subset of the pro editor's features in a

simpler package. Adobe, the worldwide leader in digital entertainment solutions, educates, inspires and empowers people through the power of digital technologies. Our products are used every day by millions of people in more than 100 countries. We are proud to be the creators of some of the world's most widely adopted digital technologies: Flash™, the professional graphics solution for games, videos, and the Internet; Photoshop®, the market-leading graphics program; Illustrator®, the leading page layout and design tool; and PhotoShop®, the leading consumer-oriented photo-editing solution.

Adobe is a trademark of Adobe Systems Incorporated in the United States and/or other countries. Adobe Systems Incorporated does not endorse and is not affiliated with Envato Tuts+. The products listed in this blog are not, nor were they ever designed or manufactured by Adobe Systems Incorporated. All references to Photoshop, Photoshop Elements, Photo Shop and other Adobe products are for educational purposes only and such references to products manufactured by other companies are done so as a representation of compatibility and a brief tutorial based on the similarities of the products referenced at the time of the tutorial were used.

If you need to check the exact shadows and highlights in a photo, the Adjust the Shadows and Highlights features are really helpful, but it is best if you take a few moments to take a look at the results of Photoshop. You can start by entering the Shadows and Highlights tool at the top of the interface. The Curves and Levels can be used to edit brightness, contrast, and colors in an image. In general, these features can be used to highlight and diminish certain details. You will find a wide range of adjustments that can be applied, including the Radial and Grad filter options. Photoshop CC allows you to work in the browser on all devices. There are some features in Photoshop to enhance the image editing experience, such as an AI based Enhance tool. It can be used to automatically fix common problems in images, like blurring due to camera shake, stabilization issues, and lens cleaning. The tool also features "Wizard" mode. You don't have to work in a specific size, as Photoshop can work with any sized canvas. You can resize the original image. Of course, Photoshop can work with a different size than the original image. Irrespective of the fact that Adobe has strong privacy and security measures already in place, it is scary to consider all the information that is collected and stored by Adobe itself and other third-party vendors. But this impressively secure, and safe, information makes Adobe Photoshop a most used tool by a wide range of individuals and organizations that need to create amazing visuals. So, it is crucial for users to follow all required steps in order to prevent any kind of malware which may corrupt or remotely spy on their personal data.

<https://soundcloud.com/prodmitheaswa1979/download-primbon-betaljemur-adammakna-pdf> <https://soundcloud.com/hkcfenyepy/abacomlochmasterv40bilingual-crd-serial-key-keygen> <https://soundcloud.com/soonthparttantner1979/xforce-keygen-autocad-problem> <https://soundcloud.com/slanelpenha1989/autocom-delphi-ds150e-keygen-generator> [https://soundcloud.com/andjusdonoih/how-to-hack-facebook-account-password-with-command-promp](https://soundcloud.com/andjusdonoih/how-to-hack-facebook-account-password-with-command-prompt) [t](https://soundcloud.com/andjusdonoih/how-to-hack-facebook-account-password-with-command-prompt)

<https://soundcloud.com/abnuwayoc/windows-7-32-bit-cracked-iso-tpb-torrent> <https://soundcloud.com/cidertembpex1981/ali-g-indahouse-movie-torrent-download> <https://soundcloud.com/giassaubyt/recovery-toolbox-for-outlook-crack-keygen-serial-13> <https://soundcloud.com/friskoewennz/hp-deskjet-3650-driver-indir-gezginler> <https://soundcloud.com/prodmitheaswa1979/manusmriti-book-in-marathi-pdf-free-download> <https://soundcloud.com/ljajicalgarhz/download-red-alert-2-1006-crack> <https://soundcloud.com/gronekjardiq/tech2win-license-crack> <https://soundcloud.com/facetpitnerk/midnight-club-los-angeles-pc-crack-23>

Adobe Photoshop CC's features are the most iconic the program has ever had. With its newest editor, you can finally bring your existing photos to life using features that were once only available to professional photographers. The new additions let you apply special filters, adjust tonal and color balance, and even merge photos together. You can get started by downloading the free version of Photoshop CC available at adobe.com. Photoshop is one of the most popular tools in the graphic design world. But while it may have the most powerful graphics and editing features, it doesn't necessarily make it easy for anyone to get started. The massive learning curve can make Photoshop intimidating for beginners. In addition, it can be hard to know where to look for help and how to fix specific problems. Here are some of the most common issues people encounter using Photoshop and some of the most helpful resources. With Share for Review, now you can simply share your selected images, objects, and selections, along with custom captions and comments for easy collaboration. Once a Share is created, anyone with access to Share on the web can see it instantly. Adobe brings Photoshop on the Web to the web to make editing easier across devices, enabling the creation of responsive galleries and websites that are optimized for the broadest range of screens while still rendering the same great on screen visuals.

## Tue, 25 July 2015 10:00:00

-0700http://www.autodesk.com/adam/blog/adobes-photoshop-more-powerful-and-easier-to-use-availa ble-on-the-

web/http://www.autodesk.com/adam/blog/adobes-photoshop-mobile-beta-launched-app-to-help-desig ners-work-from-anywhere/*Adobe's Photoshop Mobile Beta available to download on iOS and Android devices*

The brush system is a powerful tool that allows you to edit the shape, size, hardness of the strokes and their direction. You can also change the type of brush from regular, round, square, as well as many other brushes that have been created. When you hold down the Alt button, you can press the Fi button to change the brush to a more familiar brush like the ones from traditional painting. Now you can share your work before printing the image, or before transferring the image to a flat canvas. For people and organizations who don't want to take the time to send a printed version of a design out for approval, this is a great new feature for Adobe. In seconds, an image sent out for printing or sharing on YouTube, Facebook or other social networks, or even for promotional use can be reviewed before it leaves the Photoshop toolset. This is the first Photoshop update that allows you to open and edit files directly in a web browser, whether you have access to a Mac, Windows PC, or mobile device. Adobe's Photoshop is the flagship desktop editing software, which includes a lot of features that are brand-new to mobile image editing. Things like selections, layers, and masks. So now you can update, view and edit on the go. This is the big reveal for software developers after the announcement that Adobe would be designing mobile and tablet apps that run in your Web browser. Advances in the user experience for the Macintosh client include a refreshed user interface providing a clean, modern look and feel that's easier to navigate, and additions to the user interface enabling a more simplified experience with fewer and fewer clicks. The updated UI delivers a better end-user experience for both editing and printing.